### Database Applications (15-415)

### Relational Algebra Lecture 5, January 25, 2015

Mohammad Hammoud

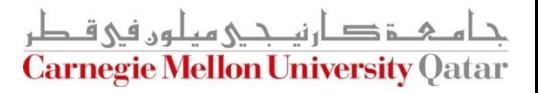

## Today…

### **Last Session:**

- **The relational model**
- **Today's Session:** 
	- **Relational algebra** 
		- Relational query languages (in general)
		- Relational operators
		- Additional examples

### **Announcements:**

- **PS2 will be posted by tomorrow**
- **PS1** grades will be out on Tuesday, Jan  $27<sup>th</sup>$

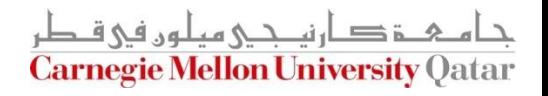

### **Outline**

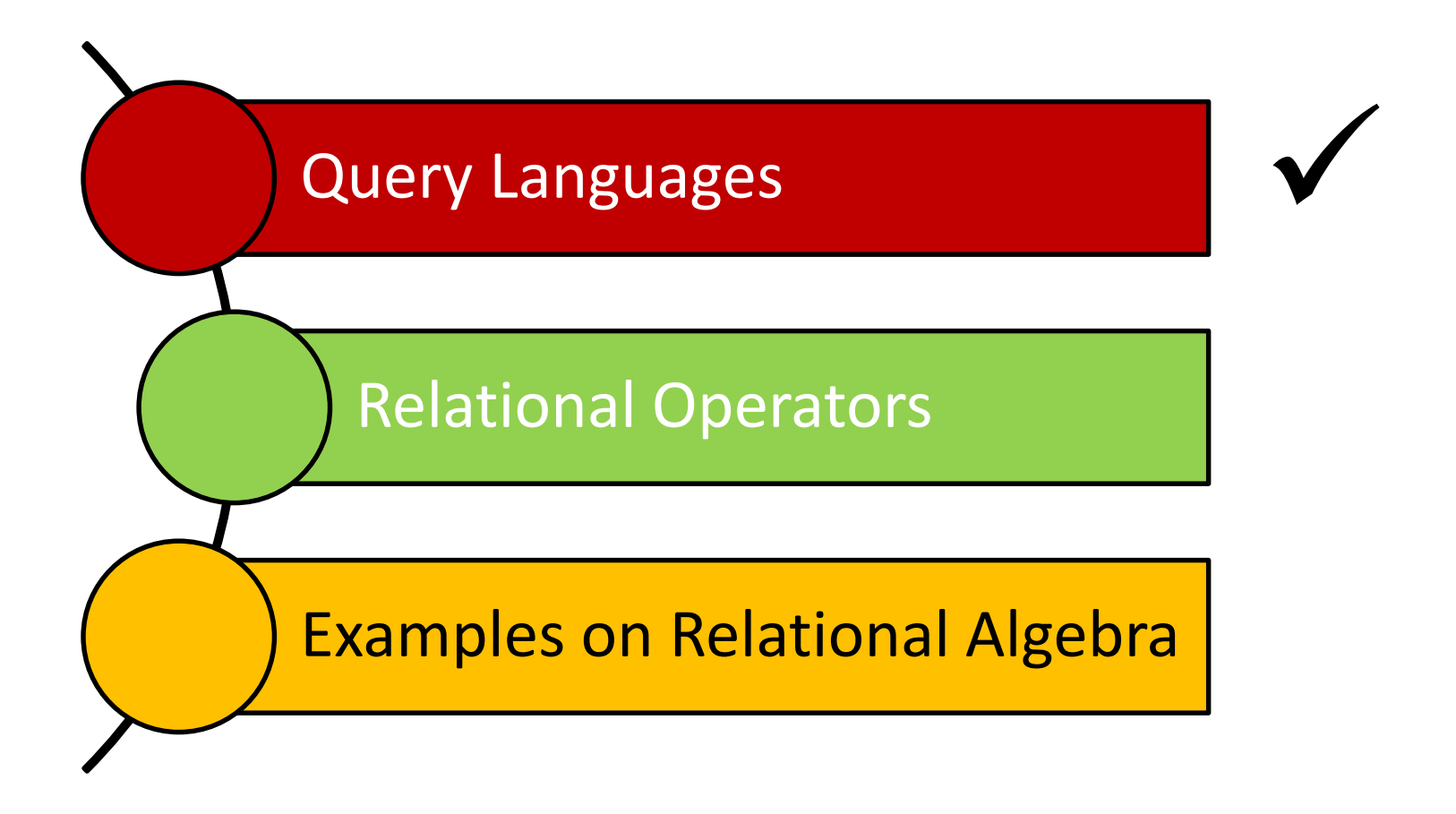

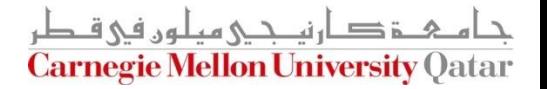

## Relational Query Languages

- Query languages (QLs) allow *manipulating* and *retrieving* data from databases
- The relational model supports simple and powerful QLs:
	- Strong formal foundation based on logic
	- **High amenability for effective optimizations**
	- Query Languages **!=** programming languages!
		- QLs are not expected to be "Turing complete"
		- QLs are not intended to be used for complex calculations

م خ د ارنى حى مىلور فى ie Mellon University (

QLs support easy and efficient access to large datasets

## Formal Relational Query Languages

- There are two mathematical Query Languages which form the basis for commercial languages (e.g. SQL)
	- Relational Algebra
		- Queries are composed of operators
		- Each query describes a step-by-step procedure for computing the desired answer
		- Very useful for representing *execution plans*
	- Relational Calculus
		- Queries are subsets of first-order logic
		- Queries describe desired answers without specifying how they will be computed
		- A type of *non-procedural* (or *declarative*) formal query language

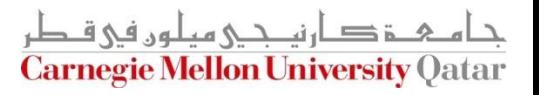

## Formal Relational Query Languages

- There are two mathematical Query Languages which form the basis for commercial languages (e.g. SQL)
	- - Queries are composed of operators
		- Each query describenissession's topic ure for computing
		- Very useful for representing *execution plans*
	- -
		- **Queries dNext session's topic (very briefly)** g how they will be computed

A type of *non-procedural* (or *declarative*) formal query language

<u> 4 ۃ د ارنب دی میلوں فی قبطر</u> **Carnegie Mellon University Qatar** 

### **Outline**

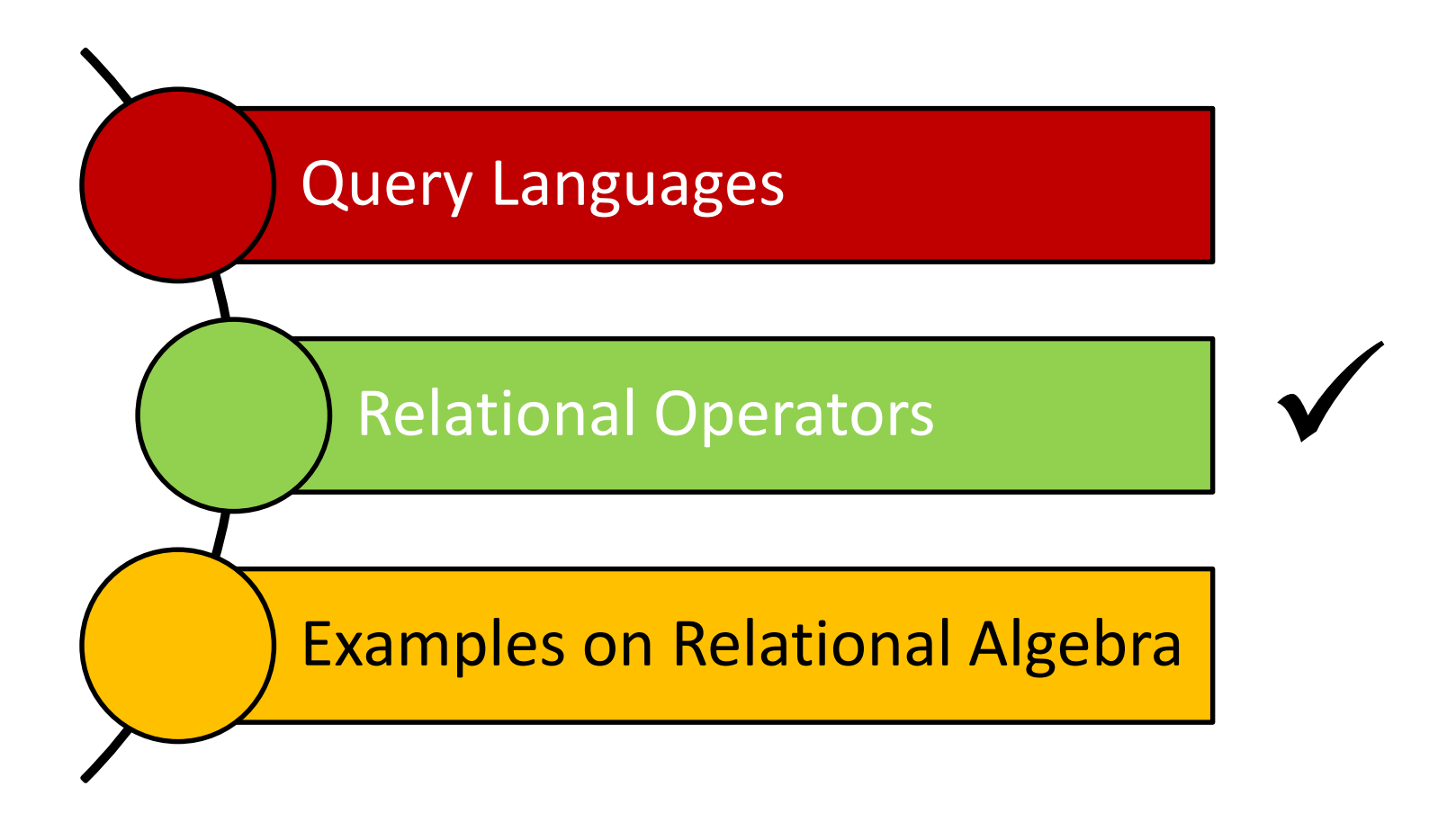

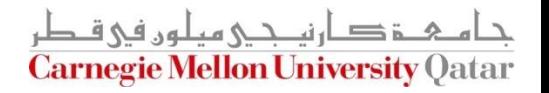

# Relational Algebra

- Operators (with notations):
	- 1. Selection  $(1)$
	- 2. Projection (1)
	- 3. Cross-product ( $\langle\!\langle\;\;\rangle$
	- 4. Set-difference  $\overline{(-)}$
	- 5. Union ( ∪ )
	- 6. Intersection  $( \cap )$
	- 7. Join  $(\bowtie)$  $\bowtie$ )
	- 8. Division  $( \div )$
	- 9. Renaming  $(\rho)$
- 1. Selection ( $\infty$ )<br>
2. Projection ( $\infty$ )<br>
3. Cross-product ( $\infty$ )<br>
4. Set-difference (--)<br>
5. Union (U)<br>
6. Intersection (∩)<br>
7. Join ( $\bowtie$ )<br>
8. Division (÷)<br>
9. Renaming ( $\rho$ )<br>
Each operation returns a relation, he • Each operation returns a relation, hence, operations can <u>م ۃ دارنی جے میلوں فی قاطر</u>

**Carnegie Mellon University Oatar** 

## Relational Algebra

Operators (with notations):

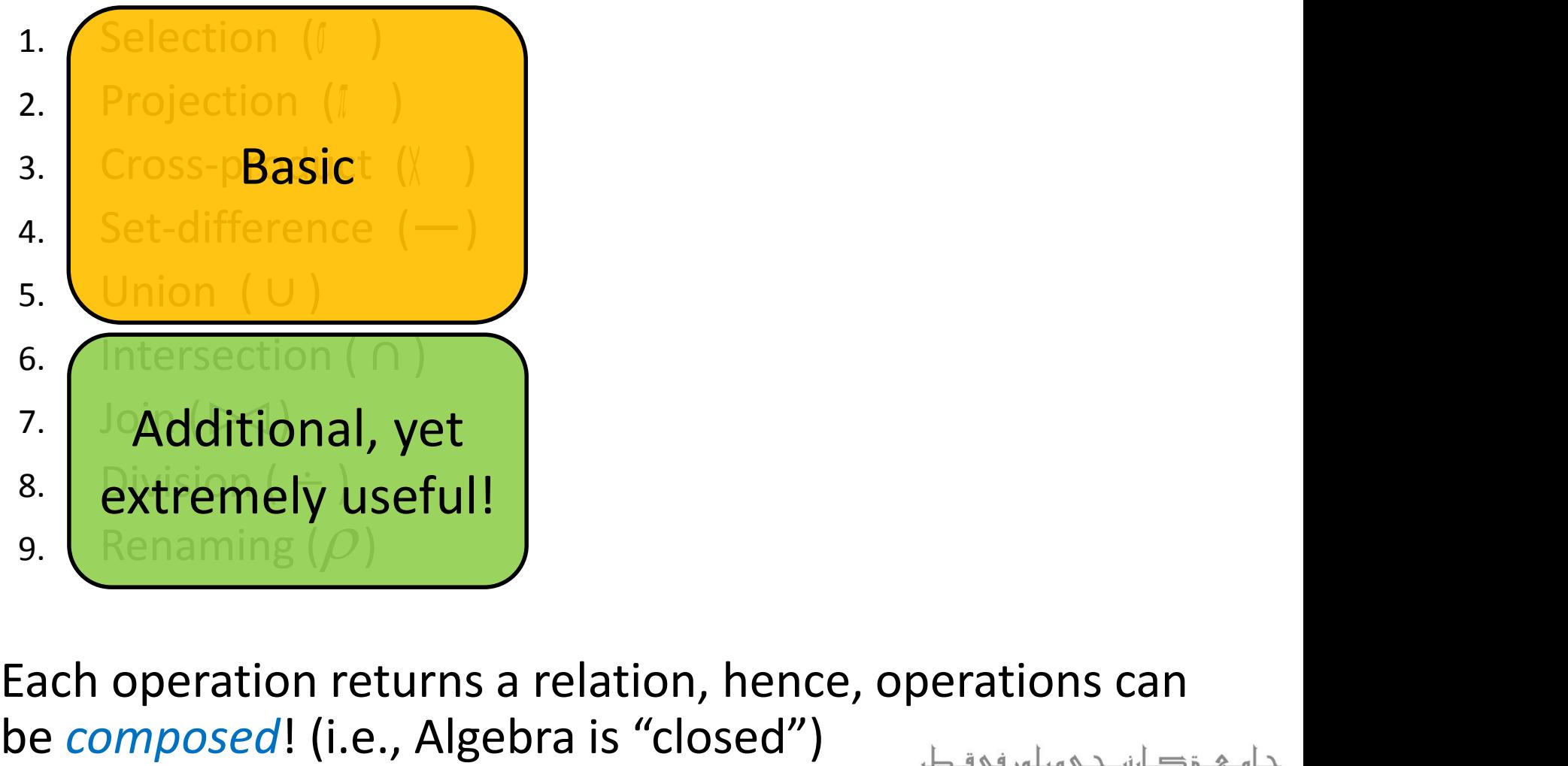

• Each operation returns a relation, hence, operations can ح دان حے هيلوں في ق

**Carnegie Mellon University Oatar** 

### The Projection Operatation

### Projection:  $\pi_{_{att-list}}(R)$

- "Project out" attributes that are NOT in *att-list*
- The schema of the output relation contains ONLY the fields in att-list, with the same names that they had in the input relation

**Example 1:** 
$$
\pi_{\text{same,rating}}(S2)
$$

**Input Relation:**

**Output Relation:**

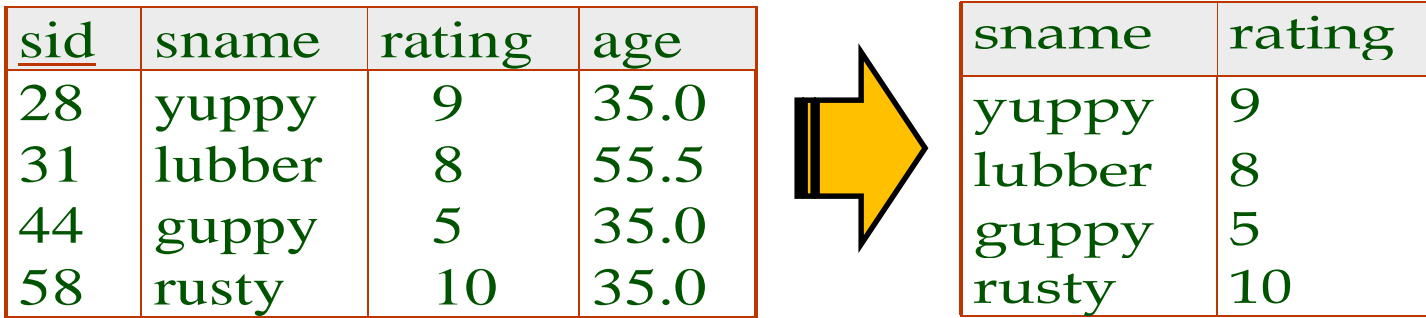

**Carnegie Mellon University** Oa

### The Projection Operation

**Example 2:**  $\pi_{age}(S2)$ 

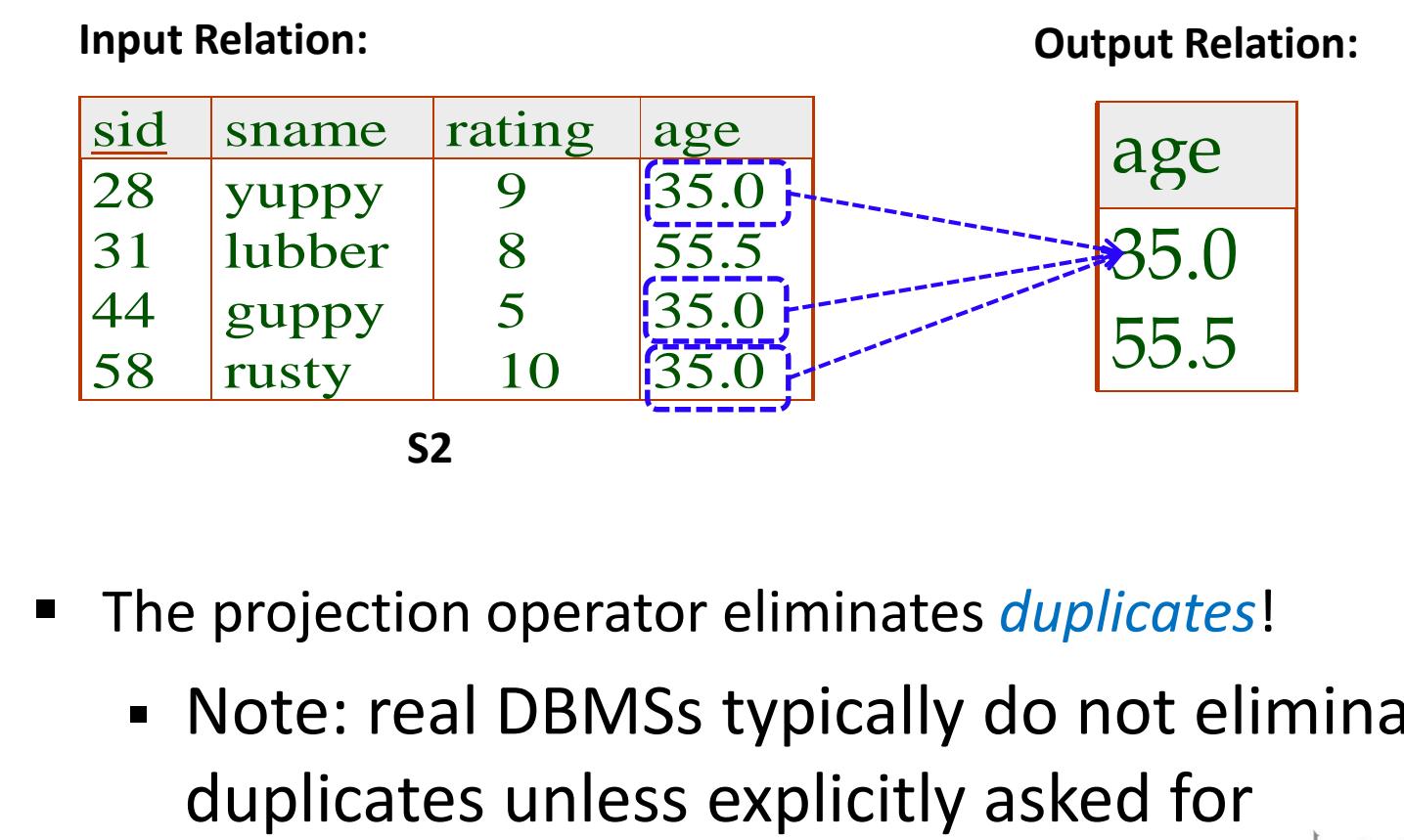

- The projection operator eliminates *duplicates*!
	- Note: real DBMSs typically do not eliminate

**Carnegie Mellon University Oatar** 

## The Selection Operation

- $\blacksquare$  Selection:  $\sigma_{_{condition}} \quad (R)$ 
	- Selects rows that satisfy the selection *condition*
	- The schema of the output relation is identical to the schema of the input relation
- **Example:**

$$
\sigma_{rating > 8}^{(S2)}
$$

**Input Relation: Output Relation:**

| sid | sname  | rating | age  |  | sid | sname rating | age  |
|-----|--------|--------|------|--|-----|--------------|------|
| 28  | yuppy  |        | 35.0 |  | 128 | yuppy        | 35.0 |
| 31  | lubber |        | 55.5 |  | 58  | rusty        | 35.0 |
| 44  | guppy  |        | 35.0 |  |     |              |      |
| 58  | rusty  | 10     | 35.0 |  |     |              |      |

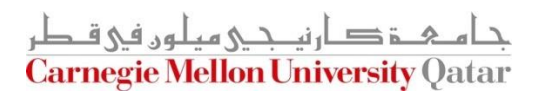

## Operator Composition

 *The output* relation can be the *input* for another relational algebra operation! (*Operator composition*)

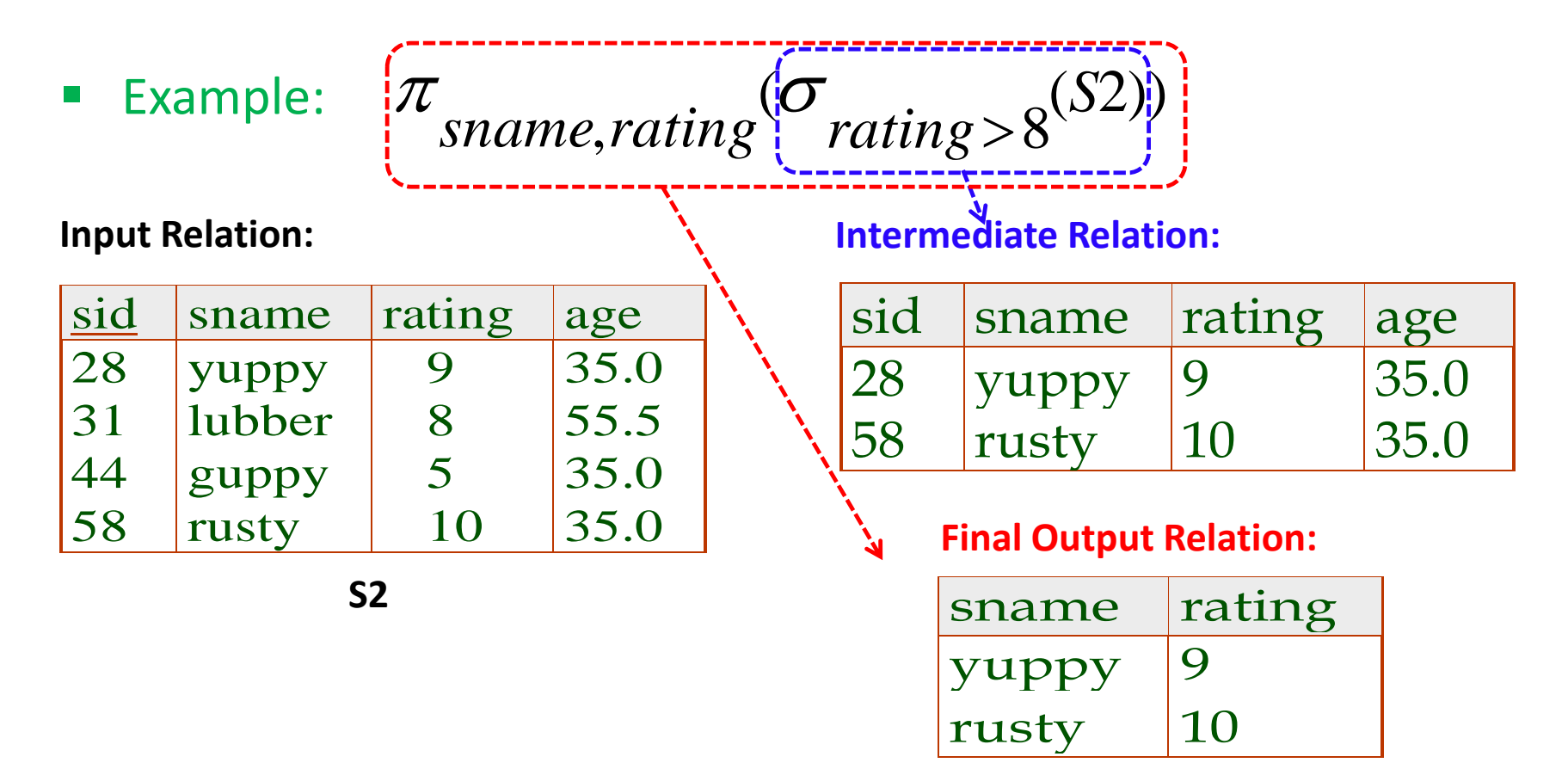

# The Union Operation

- Union: **R U S**
	- The two input relations must be union-compatible
		- Same number of fields
		- `Corresponding' fields have the same type
	- The output relation includes all tuples that occur "in either" R or S "or both"
	- The schema of the output relation is identical to the schema of R
- Example:  $S1 \cup S2$

### **Input Relations:**

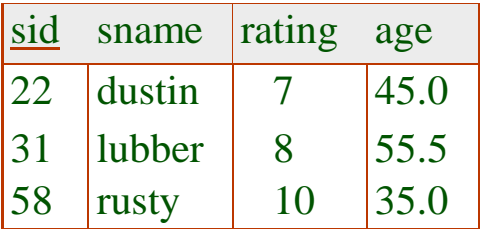

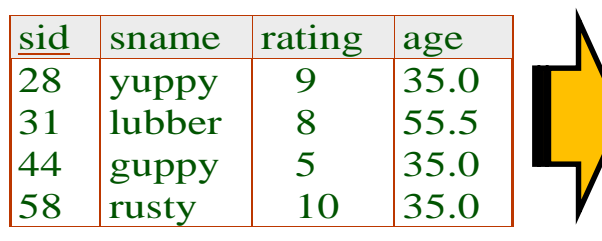

**S2**

### **Output Relation:**

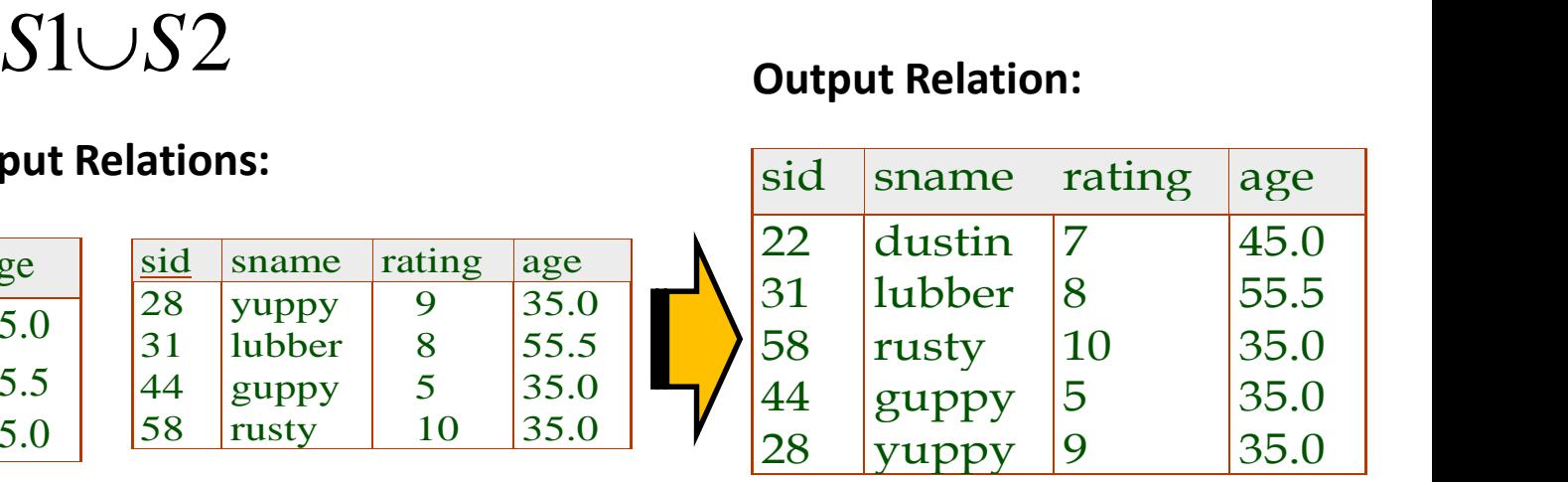

### The Intersection Operation

### Intersection:  $R \cap S$

- The two input relations must be *union-compatible*
- The output relation includes all tuples that occur "in both" R and S
- The schema of the output relation is identical to the schema of R
- Example:  $S1 \cap S2$

### **Input Relations:**

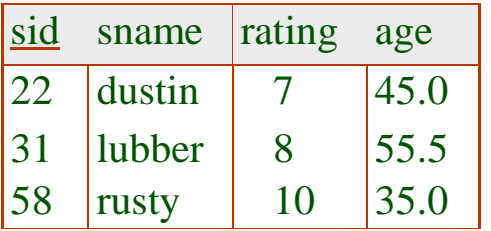

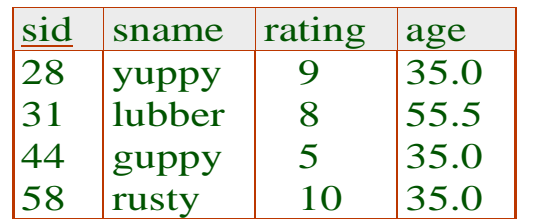

### **Output Relation:**

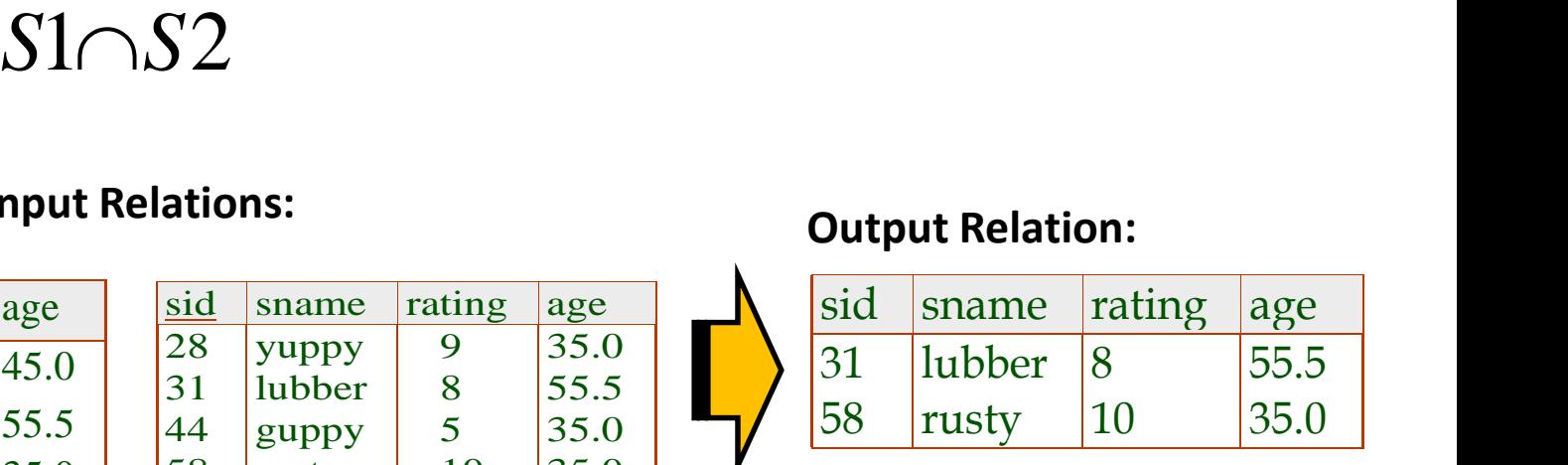

**S1**

### The Set-Difference Operation

### ■ Set-Difference:  $R-S$

- The two input relations must be *union-compatible*
- $\blacksquare$  The output relation includes all tuples that occur in R "but not" in S
- The schema of the output relation is identical to the schema of R
- **Example:**  $S1-S2$

### **Input Relations:**

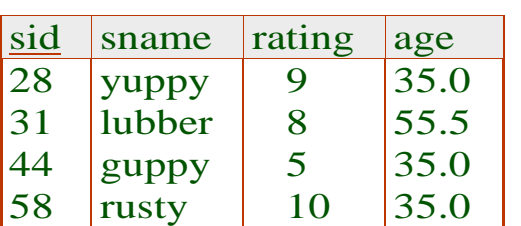

**S2**

### **Output Relation:**

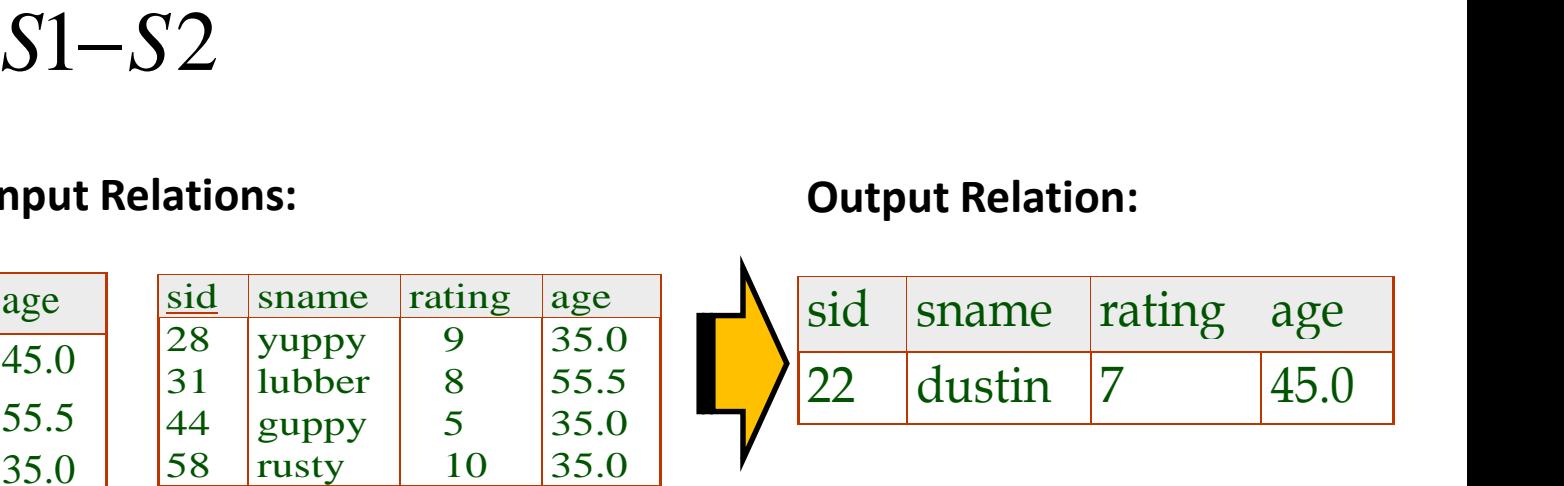

**S1**

sid sname rating age

22 dustin 7 45.0

31 | lubber | 8 | 55.5

58 **rusty** 10 35.0

# The Cross-Product and Renaming **Operations**

### • Cross Product: RXS

- Each row of R is paired with each row of S
- The schema of the output relation concatenates S1's and R1's schemas
- Conflict: R and S might have the same field name
- Solution: Rename fields using the "Renaming Operator"
- Renaming:  $\rho(R(F),E)$

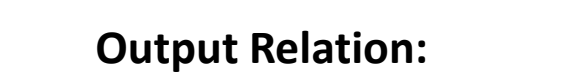

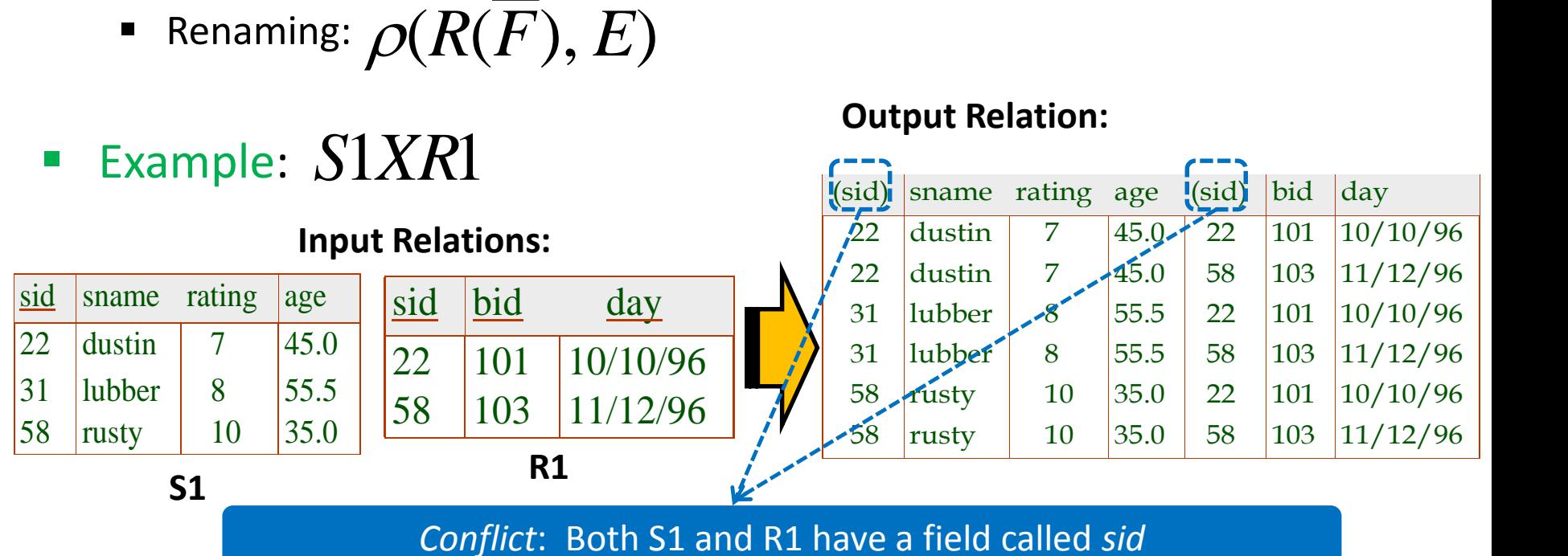

# The Cross-Product and Renaming **Operations**

### • Cross Product: RXS

31 lubber 8 55.5 58 rusty 10 35.0

**S1**

- Each row of R is paired with each row of S
- The schema of the output relation concatenates S1's and R1's schemas
- Conflict: R and S might have the same field name
- Solution: Rename fields using the "Renaming Operator"
- Renaming:  $\rho(R(F),E)$

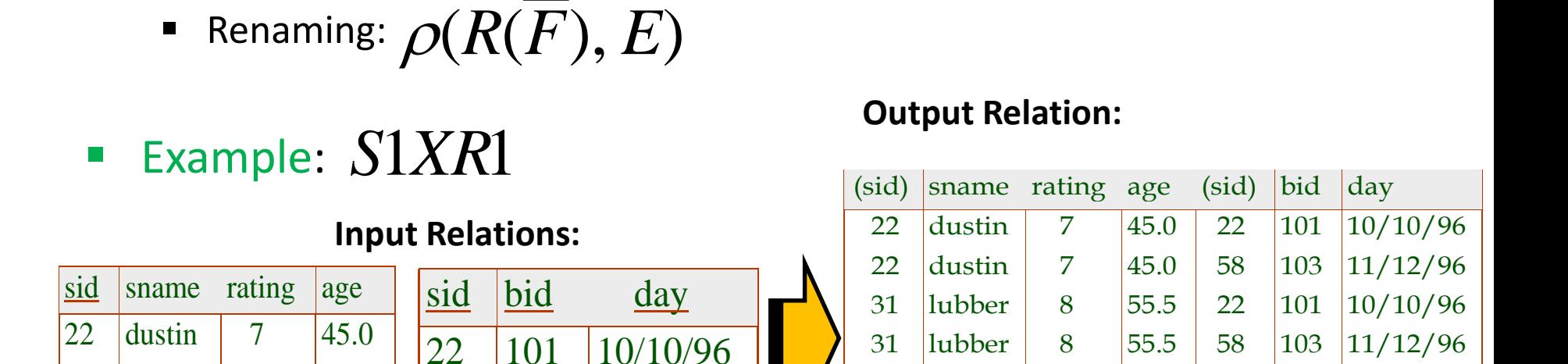

58 103 11/12/96

**R1**

### $\rho(C(1 \rightarrow sid1, 5 \rightarrow sid2), S1 \times R1)$

58 rusty 10 35.0 22 101 10/10/96 58 rusty 10 35.0 58 103 11/12/96

### The Join Operation

### Theta) Join :  $R \bowtie_{C} S = \sigma_{C}(R \times S)$

- The schema of the output relation is the same as that of cross-product
- It usually includes fewer tuples than cross-product

■ Example: 
$$
S1 \bowtie S1.size
$$
  $R1$ 

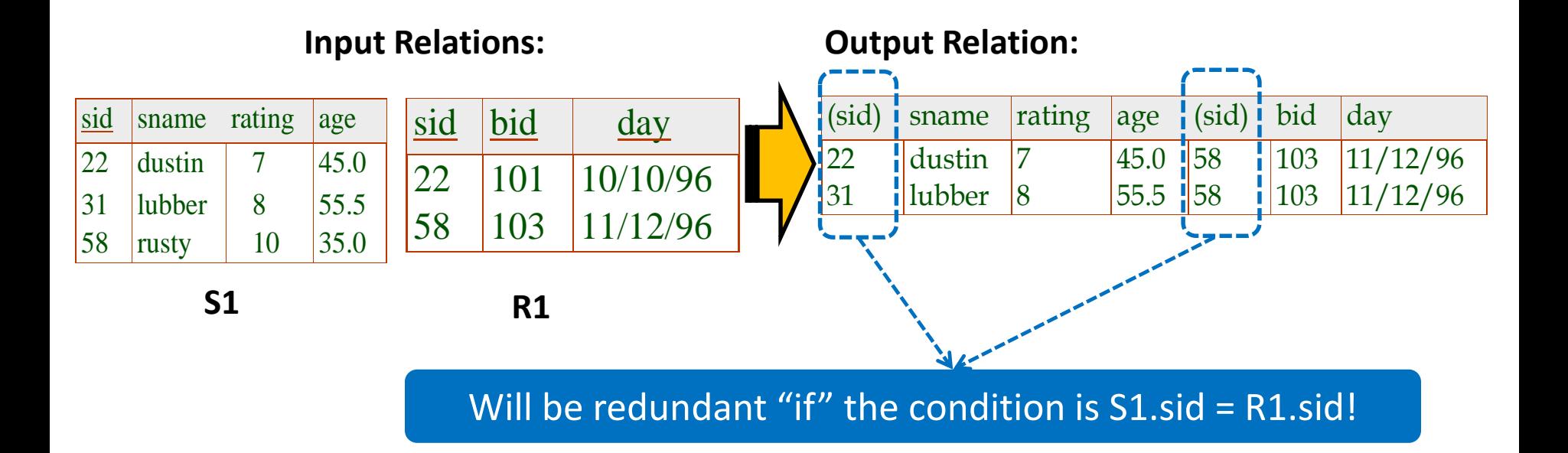

## The Join Operation

- Equi-Join:  $R \bowtie_{C} S = \sigma_{C}(R \times S)$ 
	- A special case of theta join where the condition *c* contains only *equalities*
	- The schema of the output relation is the same as that of cross-product, "*but only one copy of the fields for which equality is specified"*
- Natural Join:  $R\Join S$ 
	- Equijoin on *"all"* common fields

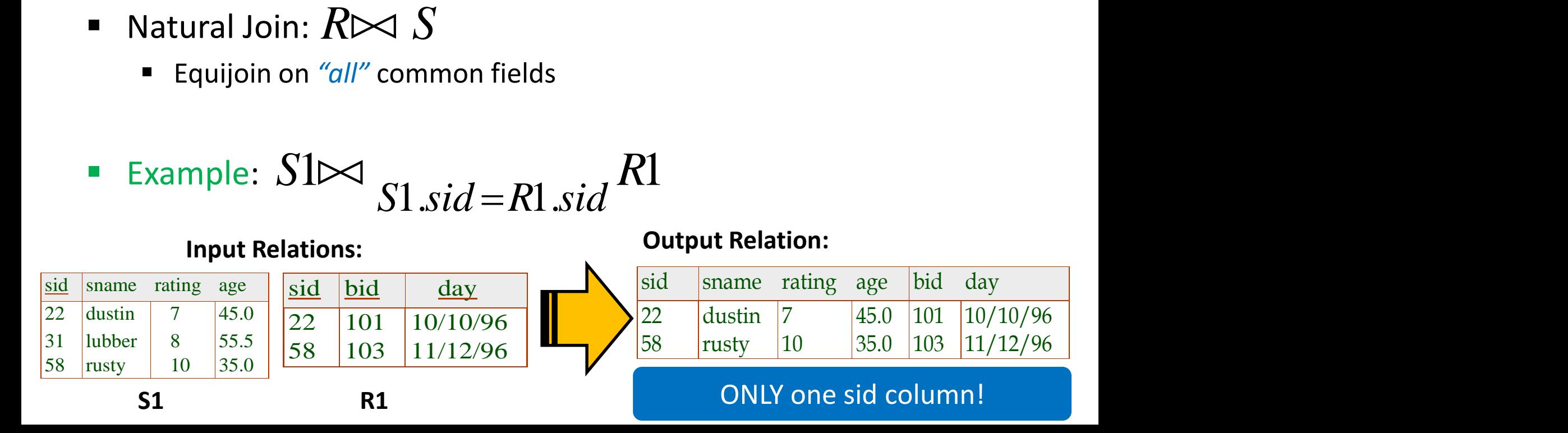

## The Join Operation

- Equi-Join:  $R \bowtie_{C} S = \sigma_{C}(R \times S)$ 
	- A special case of theta join where the condition *c* contains only *equalities*
	- The schema of the output relation is the same as that of cross-product, "*but only one copy of the fields for which equality is specified"*
- Natural Join:  $R\Join S$ 
	- Equijoin on *"all"* common fields
- Example:  $S1 \Join R1$  $S1 \Join R1$

**Output Relation:** sid sname rating age bid day 22 dustin 7 45.0 101 10/10/96  $R \bowtie S$ <br>
"all" common fields<br>  $\bowtie R$  **R1**<br> **Solution**<br> **Solution**<br> **Solution**<br> **Solution**<br> **Solution**<br> **Solution**<br> **Solution**<br> **Solution**<br> **Solution**<br> **Solution**<br> **Solution**<br> **Solution**<br> **Solution**<br> **Solution**<br> **Solution** sid bid day 22 101 10/10/96 58 103 11/12/96 **R1 Input Relations:** sid sname rating age 22 dustin 7 45.0 31 lubber 8 55.5 58 rusty 10 35.0 **S1** In this case, same as equi-join!

Natural Join

## The Division Operation

#### **Division:**  $R \div S$  $R \div S$

 Not supported as a primitive operator, but useful for expressing queries like:

*Find sailors who have reserved all boats*

- Let *A* have 2 fields, *x* and *y*; *B* have only field *y*:
	- *A/B* contains all *x* tuples (sailors) such that for *every y* tuple (boat) in *B*, there is an *xy* tuple in *A*
	- *Or*: If the set of *y* values (boats) associated with an *x* value (sailor) in *A* contains all *y* values in *B*, then *x* value is in *A/B*

\n- Formally: A/B = 
$$
\{(x) | \exists \langle x, y \rangle \in A \ \forall \langle y \rangle \in B\}
$$
\n

■ In general, *x* and *y* can be any lists of fields; *y* is the list of fields in *B*, and *x y* is the list of fields in *A*

### Examples of Divisions

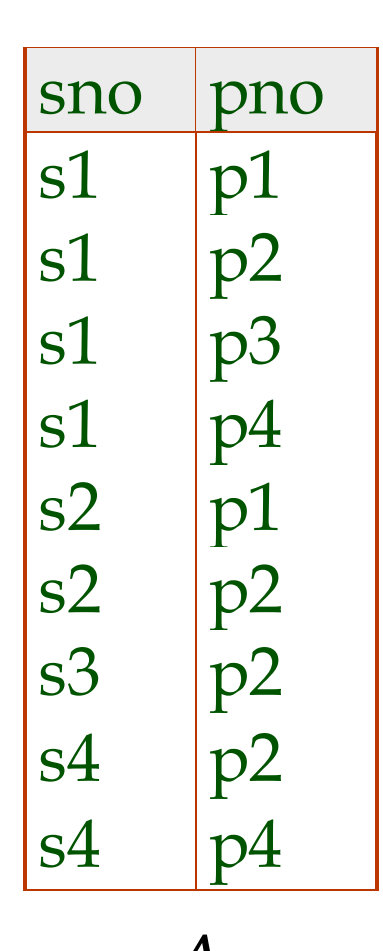

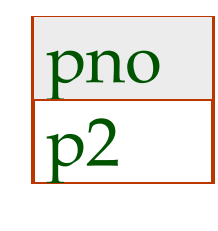

pno  $p2$ p4 *B1*

*B2*

pno p1 p2 p4

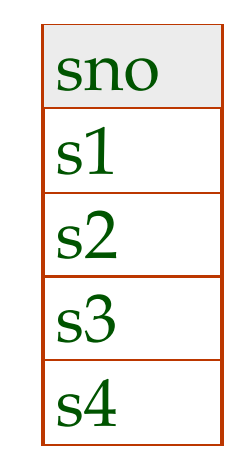

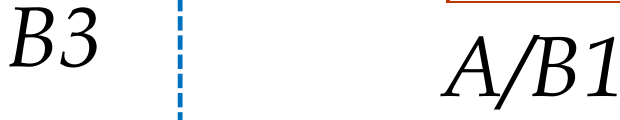

s1

s4

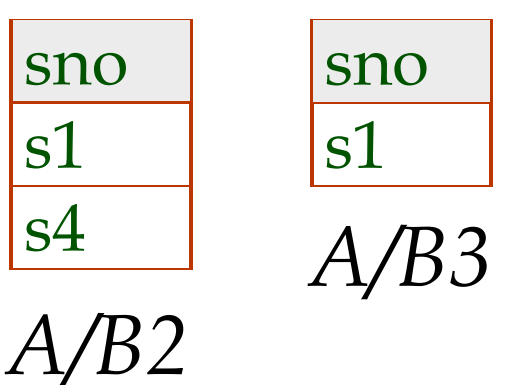

*A*

### Expressing A/B Using Basic Operators

- Division can be derived from the fundamental operators
- $\blacksquare$  Idea: For A/B, compute all x values that are not `disqualified' by some y value in B
	- **E** x value is disqualified if by attaching y value from B, we obtain an xy tuple that is "not" in A

Disqualified *x* values:  $\pi$ <sub>*x*</sub> (( $\pi$ <sub>*x*</sub>)  $((\pi_K(A) \times B) - A)$ 

> *A/B: x*  $(A)$  – all disqualified tuples

## Relational Algebra: Summary

- Operators (with notations):
	- 1. Selection  $( \nabla )$ : selects a subset of rows from a relation
	- 2. Projection (1): deletes unwanted columns from a relation
	- 3. Cross-product ( $\lambda$  ): allows combining two relations
	- 4. Set-difference  $(-)$ : retains tuples which are in relation 1, "but not" in relation 2 Selection (『 ): selects a sul<br>Projection (』 ): deletes ur<br>Cross-product (》 ): allows<br>Set-difference (— ): retains<br>"but not" in relation 2<br>Union (∪): retains tuples<br>or relation 2, "or in both"
	- 5. Union ( ∪ ): retains tuples which are in "either" relation 1

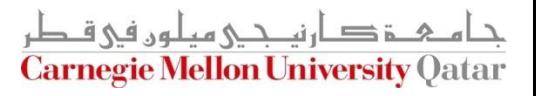

## Relational Algebra: Summary

- Operators (with notations):
	- 6. Intersection  $( \cap )$ : retains tuples which are in relation 1 "and" in relation 2
	- 7. Join  $(\infty)$ : allows combining two relations according to a specific condition (e.g., *theta*, *equi* and *natural* joins)
	- 8. Division ( $\div$ ): generates the largest instance Q such that Q  $\times$ B ⊆A when computing A/B
	- 9. Benaming ( $\rho$ ): returns an instance of a new relation with some fields being potentially "renamed"

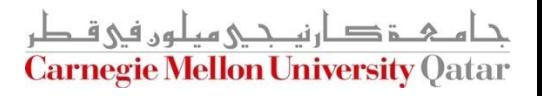

### **Outline**

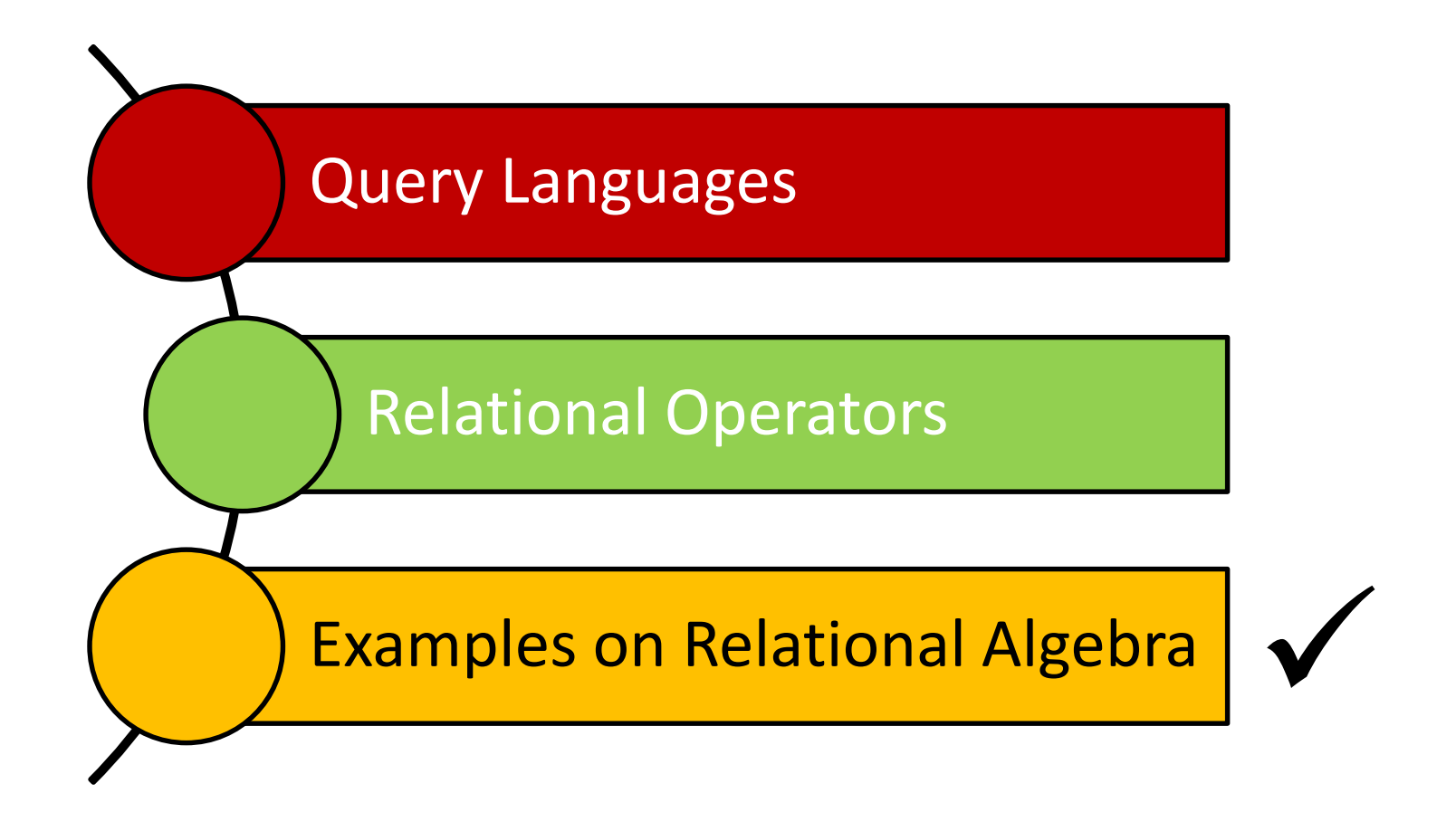

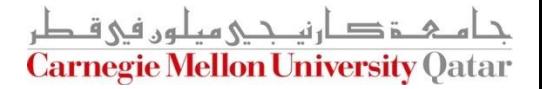

Q1: Find names of sailors who've reserved boat #103

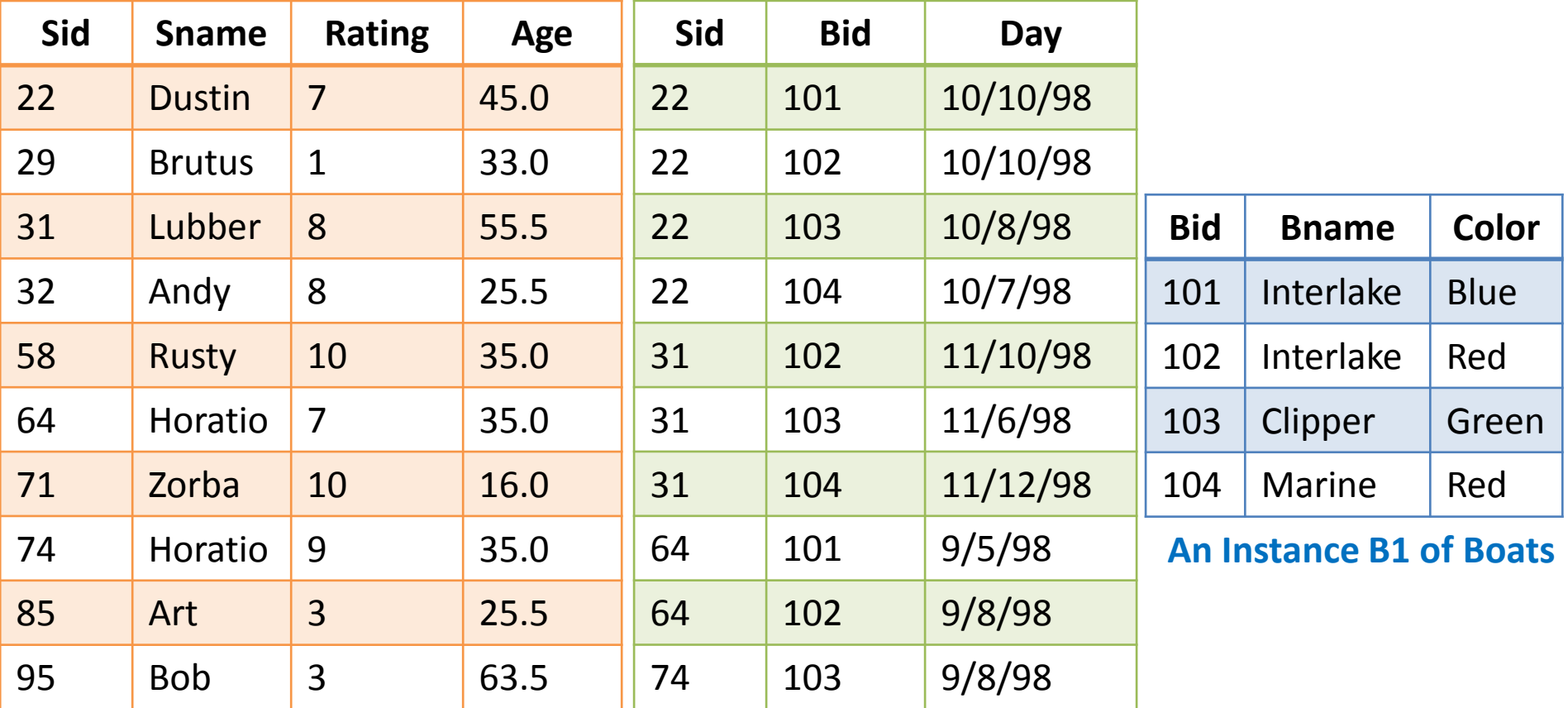

**An Instance S3 of Sailors**

**An Instance R2 of Reserves**

Q1: Find names of sailors who've reserved boat #103

$$
\pi_{\text{same}}((\sigma_{\text{bid}=103}\text{Reserves}) \bowtie \text{Saliors})
$$

$$
\pi_{\text{same}}(\sigma_{\text{bid}=103}^{\text{OR:}}(\text{Reserves}\bowtie\text{Saliors}))
$$
\n
$$
\rho(\text{Temp1}, \sigma_{\text{bid}=103}^{\text{OR:}}\text{Reserves})
$$
\n
$$
\rho(\text{Temp2}, \text{Temp1}\bowtie\text{Saliors})
$$
\n
$$
\pi_{\text{same}}(\text{Temp2})
$$

Which one to choose?

■ Q2: Find names of sailors who've reserved a red boat

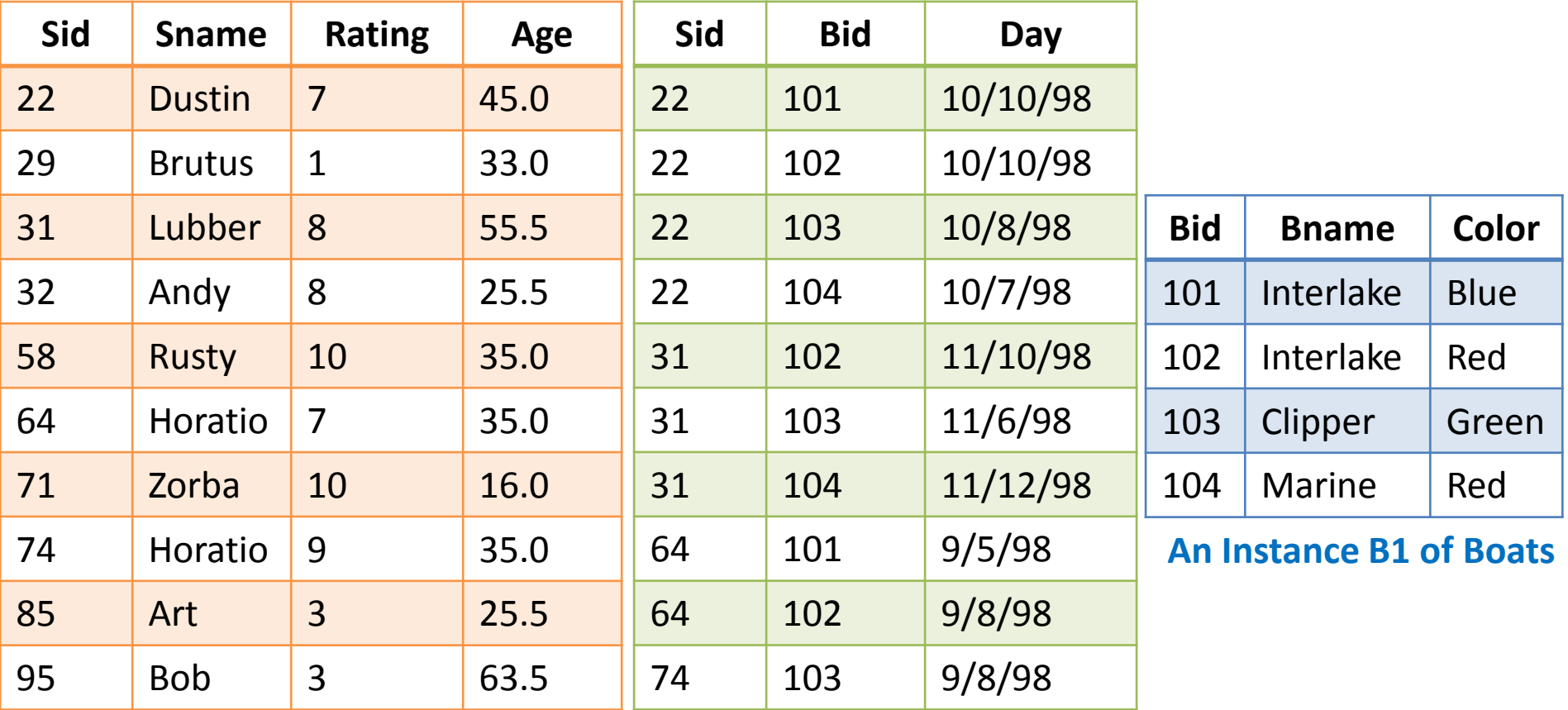

**An Instance S3 of Sailors**

**An Instance R2 of Reserves**

■ Q2: Find names of sailors who've reserved a red boat

**Additional Examples**<br>
Q2: Find names of sailors who've reserved a red boath  $\pi_{\textit{same}}((\sigma_{\textit{color}=\textit{red}},\textit{Boats}) \bowtie \textit{Reserves} \bowtie \textit{Salors})$  $=$  $\bowtie$  Reserves $\bowtie$ 

### **OR:**

 $Boats \bowtie Res \bowtie Sailors$  $sname^{\pi} \tilde{s}id^{\pi} \tilde{b}id^{\pi} \tilde{c}olor = red^{\pi}$ *Boats*) $\bowtie$  Res) $\bowtie$  *Sailors*)  $\pi_{\text{res}}$   $\pi_{\text{res}}$   $\pi_{\text{res}}$   $\pi_{\text{res}}$   $\sigma_{\text{res}}$   $\pi_{\text{res}}$   $\pi_{\text{res}}$   $\pi_{\text{res}}$   $\pi_{\text{res}}$   $\pi_{\text{res}}$ 

A query optimizer can find the second one, given the first solution!

■ Q3: Find sailors who've reserved a red or a green boat

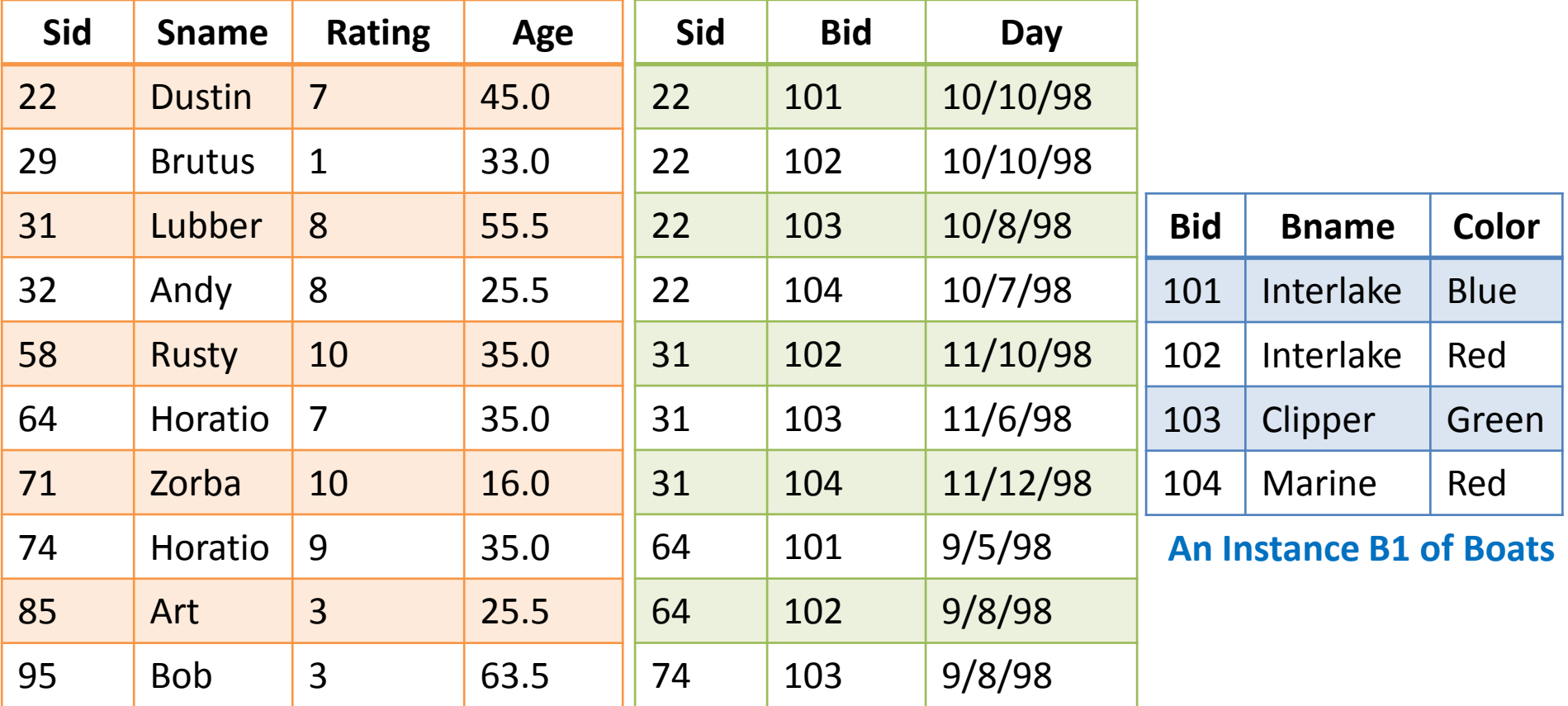

**An Instance S3 of Sailors**

**An Instance R2 of Reserves**

■ Q3: Find sailors who've reserved a red or a green boat

 $\rho$  (Tempboats, ( $\sigma$ <sub>color</sub> = red'  $\vee$  color = green'</sub> Boats))  $=$  red'  $\vee$  color  $=$ 

*sname*(*Tempboats* Re*serves Sailors*)

Can we define Tempboats using union?

What happens if  $\vee$  is replaced by  $\wedge$ ?

■ Q4: Find sailors who've reserved a red and a green boat

![](_page_33_Picture_237.jpeg)

**An Instance S3 of Sailors**

**An Instance R2 of Reserves**

■ Q4: Find sailors who've reserved a red and a green boat

 $\rho$  (Tempred,  $\pi$ <sub>sid</sub> (( $\sigma$ <sub>color</sub> = red</sub>, Boats) $\bowtie$  Reserves))  $\bowtie$ 

 $\rho$  (Tempgreen,  $\pi$  sid<sup>(( $\sigma$ </sup>color = green' Boats) $\bowtie$  Reserves))  $\equiv$  $\boxtimes$ 

 $\pi_{\text{sample}}((\text{Tempred}\cap \text{Tempgreen})\bowtie \text{Salors})$ 

Would the previous approach (i.e., using ∩ instead of U) work?

■ Q5: Find the names of sailors who've reserved all boats

![](_page_35_Picture_237.jpeg)

**An Instance S3 of Sailors**

**An Instance R2 of Reserves**

■ Q5: Find the names of sailors who've reserved all boats

$$
\rho \ (Tempsids, (\pi_{sid,bid} \text{Reserves}) / (\pi_{bid} \text{Books}))
$$

*sname* (*Tempsids Sailors*)

How can we find sailors who've reserved all 'Interlake' boats?

### Summary

- The relational model has rigorously defined query languages that are simple and powerful
- Relational algebra is operational; useful as internal representation for query evaluation plans
- Several ways of expressing a given query; a query optimizer should choose the most efficient version

### Next Class

## Relational Calculus

![](_page_38_Picture_2.jpeg)